#### **DAFTAR PUSTAKA**

- Alie, D. F., Widodo, A. P., & Sutanto, T. (2013). *RANCANG BANGUN SISTEM INFORMASI PENJADWALAN PRODUKSI SANDAL DENGAN METODE DYNAMIC PRIORITY DAN SHORTEST JOB FORST*. *59*, 1–8.
- Aminullah, R., Suprayogi, A., & Sukmono, A. (2015). Aplikasi Pgrouting untuk Penentuan Rute Alternatif Menuju Wisata Batik di Kota Pekalongan Berbasis Webgis. *I Wayan Eka Swastikayana, P42*, *4*(1), 42.
- Aprianti, W., & Maliha, U. (2016). *Sistem Informasi Kepadatan Penduduk Kelurahan Atau Desa Studi Kasus Pada Kecamatan Bati-Bati*. *2*(2013), 21– 28.
- Arribathi, A. H., & Rosita, F. D. M. (2019). Design Sistem Informasi Pelayanan Keluhan Jaringan Pada Dinas Komunikasi Dan Informatika Kabupaten Tangerang. *SATIN - Sains Dan Teknologi Informasi*, *5*(1), 43–50. https://doi.org/10.33372/stn.v5i1.456
- Aryawarman, Q. S., Setiawan, R., Studi, P., Informasi, S., Tinggi, S., Informatika, M., Surabaya, T. K., Studi, P., Informasi, S., Tinggi, S., Informatika, M., & Surabaya, T. K. (2007). *ST AY*. 30–36.
- Asmara, R. (2016). *Sistem Informasi Pengolahan Data Penanggulangan Bencana Pada Kantor Badan Penanggulangan Bencana Daerah (Bpbd) Kabupaten Padang Pariaman*. *3*(May), 31–48. http://etd.lib.metu.edu.tr/upload/12620012/index.pdf
- Bachtiar, L. (2019). *Sistem informasi layanan pengaduan konsumen di sampit*  /ERSITAS ISLAM NEGERI *berbasis web*. *10*(1).
- Budiyantoro, & Yeka Kerlooza, Y. (2018). Strategi Penjadwalan Produksi Pakaian Metode Quantum-Based Dan Preemptive Priority Scheduling. *Jurnal Tata Kelola Dan Kerangka Kerja Teknologi Informasi*, *4*(2), 77–71. https://ojs.unpkediri.ac.id/index.php/gj/article/download/13954/1997/
- Dyani, & Falgenti, K. (2017). *Jurnal Teknologi dan Sistem Informasi Sistem Informasi Penjualan Berbasis Kinerja pada Proyek Apartemen Mega City Bekasi*. *03*(3), 343–352.
- Fransisca, S., Putri, R. N., & Kom, M. (2019). *PEMANFAATAN TEKNOLOGI RFID UNTUK PENGELOLAAN INVENTARIS SEKOLAH DENGAN*

*METODE ( R & D ) ( Studi Kasus : SMK Global Pekanbaru )*. *1*(1).

- Hasbiyalloh, & Jakaria, deni A. (2018). *APLIKASI PENJUALAN BARANG PERLENGKAPAN HAND PHONE DI ZILDAN CELL SINGAPARNA KABUPATEN TASIKMALAYA*. *1*(1), xvi+320. http://grahailmu.co.id/
- Hendini, A. (2016). DIAGRAM: A Grammar for Dialogues. *Communications of the ACM*, *25*(1), 27–47. https://doi.org/10.1145/358315.358387
- Hidayat, F. N., & Al Amin, I. H. (2019). Implementasi Metode First in First Out (Fifo) Untuk Analisa Sistem Antrian Pengaduan Pelanggan Internet Service Provider (Isp). *Dinamik*, *23*(2), 73–79. https://doi.org/10.35315/dinamik.v23i2.7180
- Jeperson Hutahaean. (2017). Konsep Sistem Informasi. In *Jurnal Administrasi*  Pendidikan 3). https://ejournal.upi.edu/index.php/JAPSPs/article/viewFile/6095/4116
- Julianto, S., & Setiawan, S. (2019). Perancangan Sistem Informasi Pemesanan Tiket Bus Pada Po. Handoyo Berbasis Online. *Simatupang, Julianto Sianturi, Setiawan*, *3*(2), 11–25.

https://journal.amikmahaputra.ac.id/index.php/JIT/article/view/56/48

- Juniarahmatunisa, A. D. (2014). *Jurnal Ilmiah Komputer dan Informatika ( KOMPUTA ) SISTEM PENJADWALAN PENAYANGAN IKLAN DENGAN MENGGUNAKAN AALGORITMA PRIORITY SCHEDULING DI PT . BANDUNG MEDIA VISUAL ( I CHANNEL TV ) Astri Dwi Juniarahmatunisa Teknik Informatika – Universitas Komputer Ind*.
- Kurniawan, T. Bayu, S. (2020). Perancangan Sistem Aplikasi Pemesanan Makanan dan Minuman Pada Cafetaria NO Caffe di TAnjung Balai Karimun Menggunakan Bahasa Pemrograman PHP dan My.SQL. *Journal of Chemical Information and Modeling*, *53*(9), 1689–1699.
- Maiyendra, N. A. (2019). Perancangan Sistem Informasi Promosi Tour Wisata Dan Pemesanan Paket Tour Wisata Daerah Kerinci Jambi Pada Cv. Rinai Berbasis Open Source. *Jursima*, *7*(1), 1. https://doi.org/10.47024/js.v7i1.164
- Muslim, B., & Dayana, L. (2016). Sistem Informasi Peraturan Daerah (Perda) Kota Pagar Alam Berbasis Web. *Jurnal Ilmiah Betrik*, *7*(01), 36–49. https://doi.org/10.36050/betrik.v7i01.11
- Nasril, N., & Aribah, G. (2018). Perancangan Sistem Informasi Linieritas Bidang Studi Pada Kementerian Pendidikan Dan Kebudayaan. *Jurnal Lentera ICT*, *4*(1), 34–52.
- Nasution, R., & Muliani, A. (2022). Web-Based Inventory Data Processing Information System At The Regional Development Planning Agency (Bappeda) North Sumatra Province. *Journal of Information Systems and Technology Research*, *1*(1), 32–41. https://doi.org/10.55537/jistr.v1i1.95
- Nofyat, Adelina Ibrahim, A. A. (2017). IJIS Indonesian Journal on Information System ISSN 2548-6438. *IJIS-Indonesia Journal on Information System*, *2*(1), 18–26.
- Oktaviany, P. S., Maulachela, A. B., Rizal, A. A., & Anas, A. S. (2018). SISTEM PENJADWALAN IKLAN RADIO MENGGUNAKAN ALGORITMA DYNAMIC PRIORITY SCHEDULING BERBASIS WEB ( Studi Kasus : Radio Global FM Lombok ). *Seminar Nasional Telekomunikasi Dan Informatika (SELISIK 2018) Bandung, Selisik*, 393–399. https://selisik.sttbandung.ac.id/detail.php?view=84
- Pahlevi, O., Mulyani, A., & Khoir, M. (2018). Sistem informasi inventori barang menggunakan metode object oriented di pt. Livaza teknologi indonesia jakarta. *Pt. Livaza Teknologi Indonesia Jakarta*, *5*(1Pahlevi, O., Mulyani, A., Khoir, M. (2018). Sistem Informasi Inventori Barang Menggunakan Metode Object Oriented Di Pt. Livaza Teknologi Indonesia Jakarta. Pt. Livaza Teknologi Indonesia Jakarta, 5(1), 27–35.), 27–35.
- Ramdhadi, A. (2014). *Pustaka Setia Pustaka Setia* (1st ed.). CV Pustaka Setia.
- S.Waruwu, T. (2019). Implementasi Postgresql sebagai Sistem Manajemen Basis Data pada Pendaftaran Mahasiswa Baru Berbasis Web. *Jurnal Mahajana Informasi*, *4*(1), 59.
- Safitri, R. (2018). *Jurnal Tibanndaru Volume 2 Nomor 2 , Oktober 2018 Jurnal Tibanndaru Volume 2 Nomor 2 , Oktober 2018*. *2*.
- Saragih, R. R. (2018). *PEMROGRAMAN*.
- Sari, A. O., Abdilah, A., & Suniarti. (2015). *Buku Web Programming I berisikan materi belajar mengenai dasar- dasar pemrograman web . Buku ini direkomendasikan bagi pemula belajar pemrograman web . Buku ini*

*menjelaskan bagaimana belajar dasar-dasar pemrograman web dengan mudah , praktis dan cepat dis*.

- Setiawan, A., Nugraheny, D., & Saprudin. (2019). *MOBILE-BASED OUTPATIENT QUEUE SYSTEM USING THE PRIORITY SCHEDULING AND FIRST COME FIRST SERVED SCHEDULING METHOD*. *3*(2), 753– 754.
- Setyawatu, R., & Maulachela, A. B. (2020). *Penerapan Algoritma Dynamic Priority Scheduling Pada Aplikasi Antrian Pencucian Mobil Berbasis Mobile ( Implementation of Dynamic Priority Scheduling Algorithm in Mobile Car Queue Washing Applications )*. *2*(1), 29–35.
- Suendri. (2018). Implementasi Diagram UML (Unified Modelling Language) Pada Perancangan Sistem Informasi Remunerasi Dosen Dengan Database Oracle (Studi Kasus: UIN Sumatera Utara Medan). *Jurnal Ilmu Komputer Dan Informatika*, *3*(1), 1–9.

http://jurnal.uinsu.ac.id/index.php/algoritma/article/download/3148/1871

Suendri, Triase, & Afzalena, S. (2020). *IMPLEMENTASI METODE JOB ORDER COSTING PADA SISTEM INFORMASI PRODUKSI BERBASIS WEB \* Suendri \*\* Triase \*\*\* Siti Afzalena \* Universitas Islam Negeri Sumatera Utara \*\* Universitas Islam Negeri Sumatera Utara \*\*\* Universitas Islam Negeri Sumatera Utara Sistem*. *4*(April), 97–106.

# **UNIVERSITAS ISLAM NEGERI SUMATERA UTARA MEDAN**

#### **LAMPIRAN I**

#### **Surat Izin Riset**

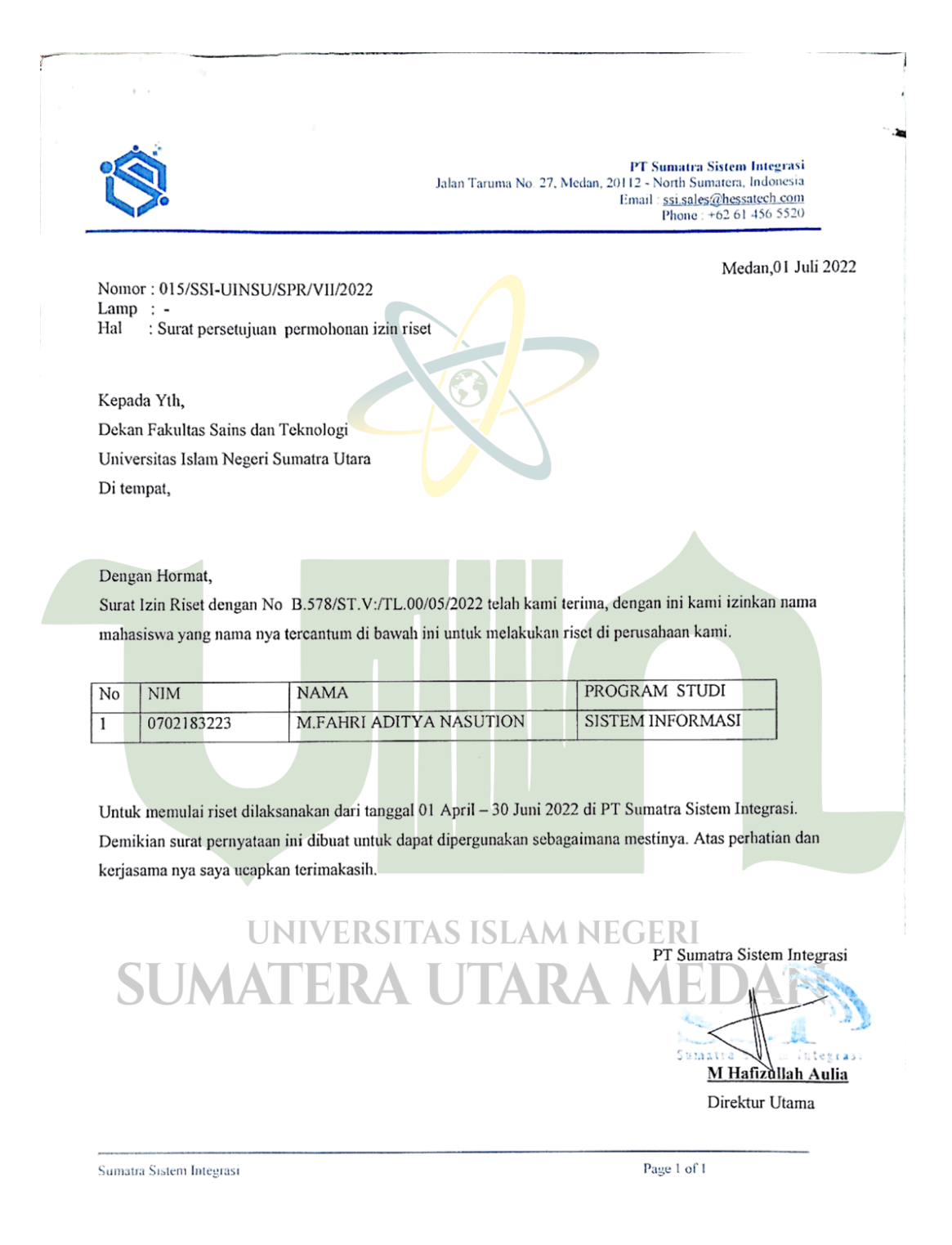

# **LAMPIRAN II**

# **VALIDATOR SISTEM**

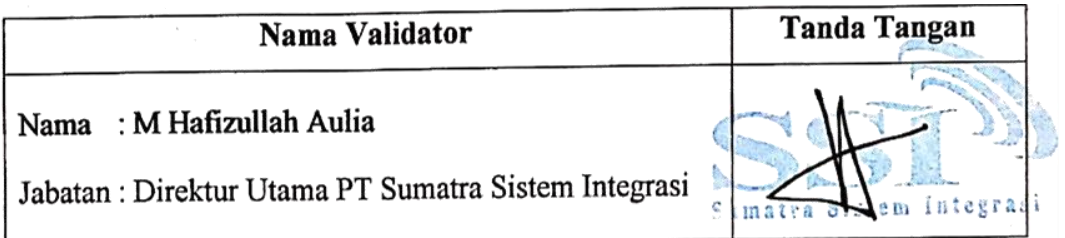

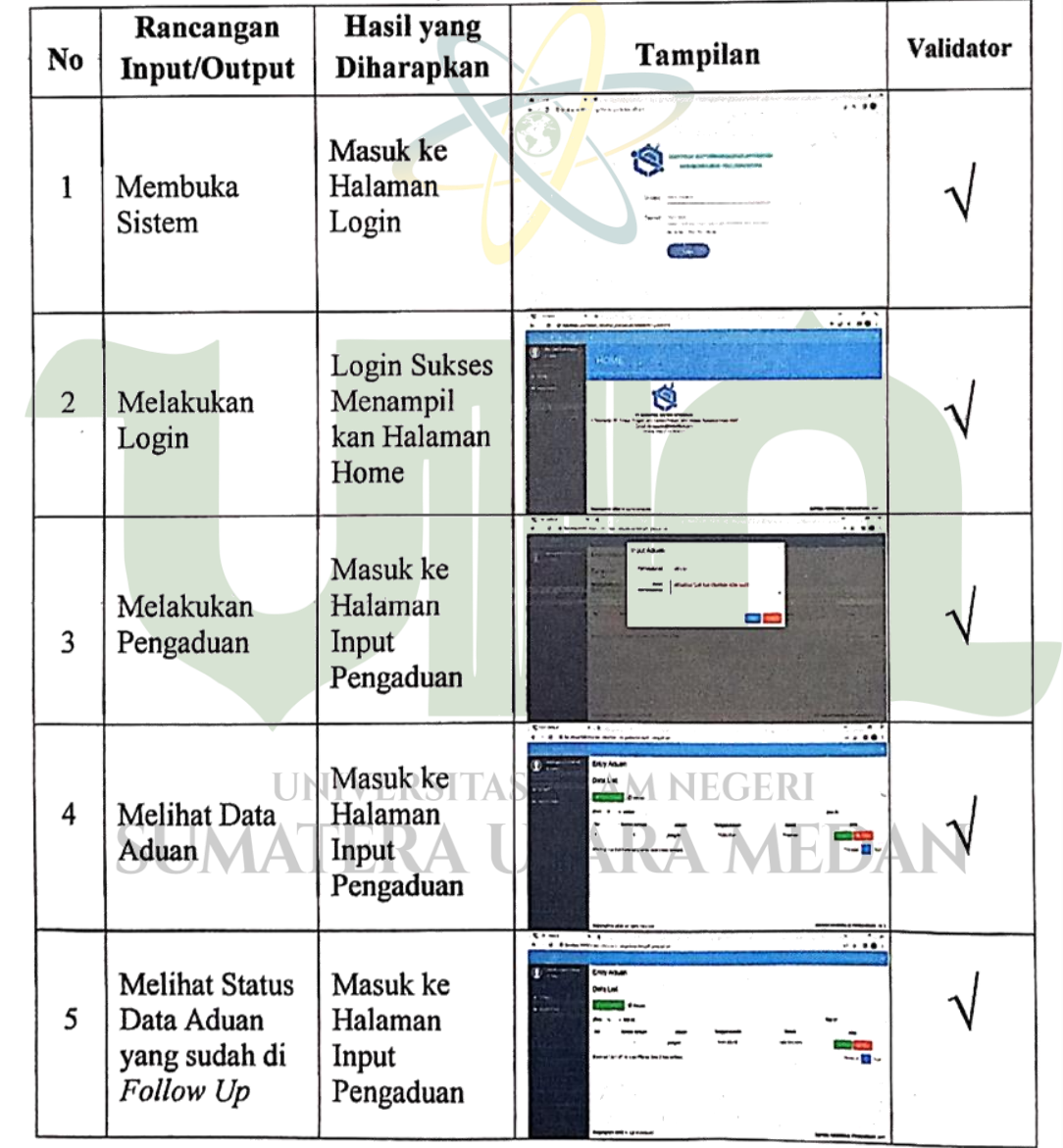

Tabel 4.8 Pengujian Sistem pada Pelanggan

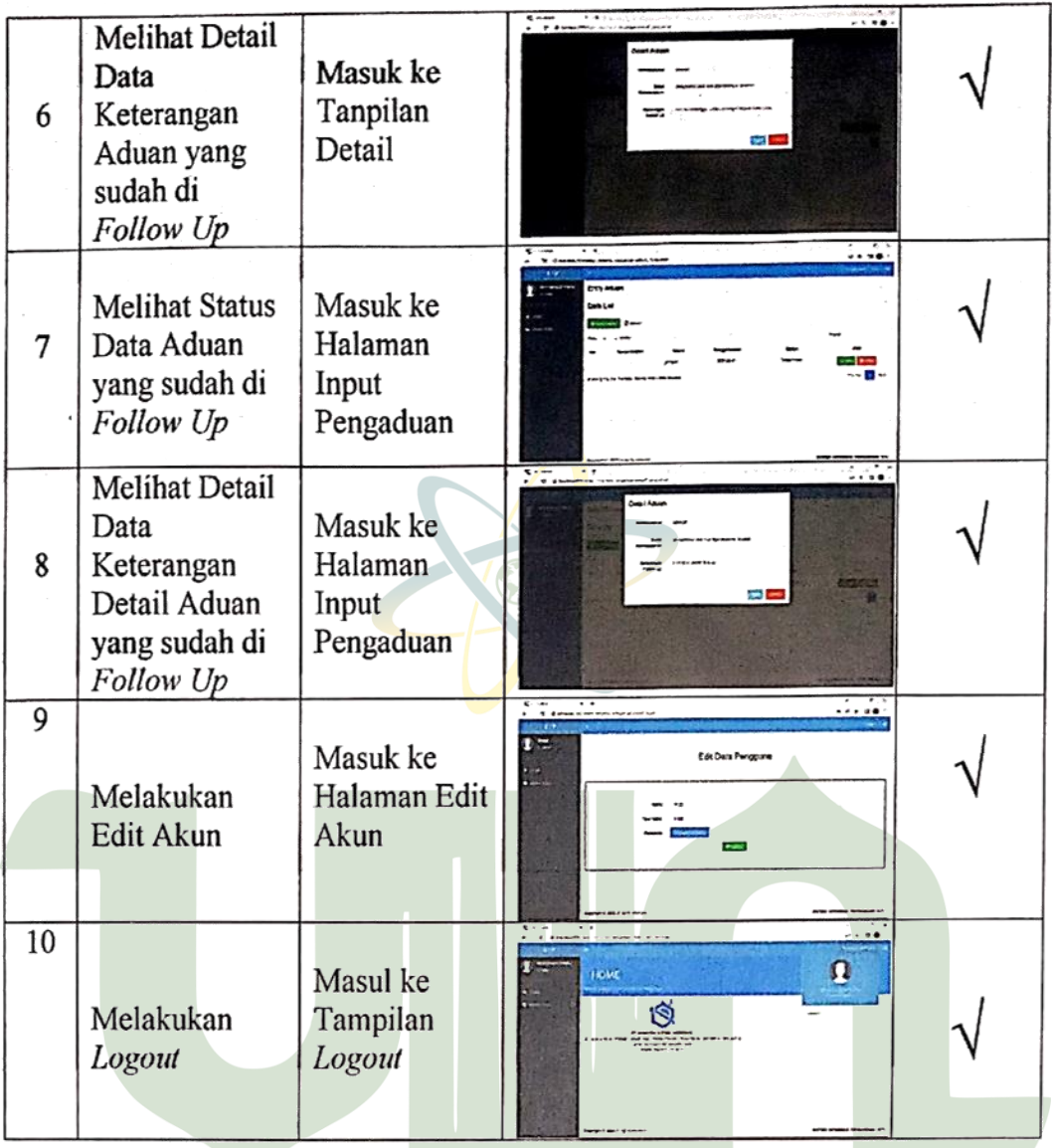

# Tabel 4.10 Pengujian Sistem pada Admin

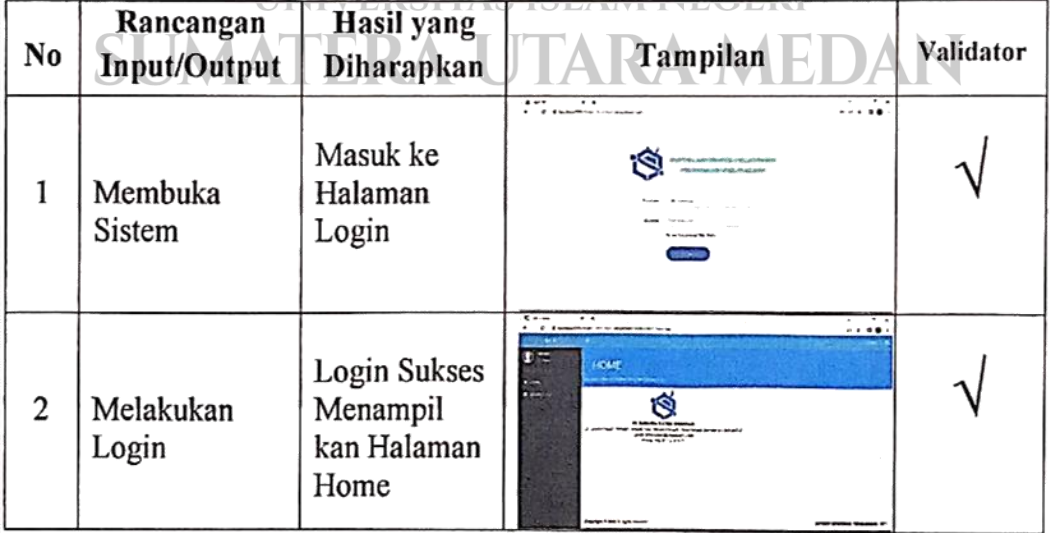

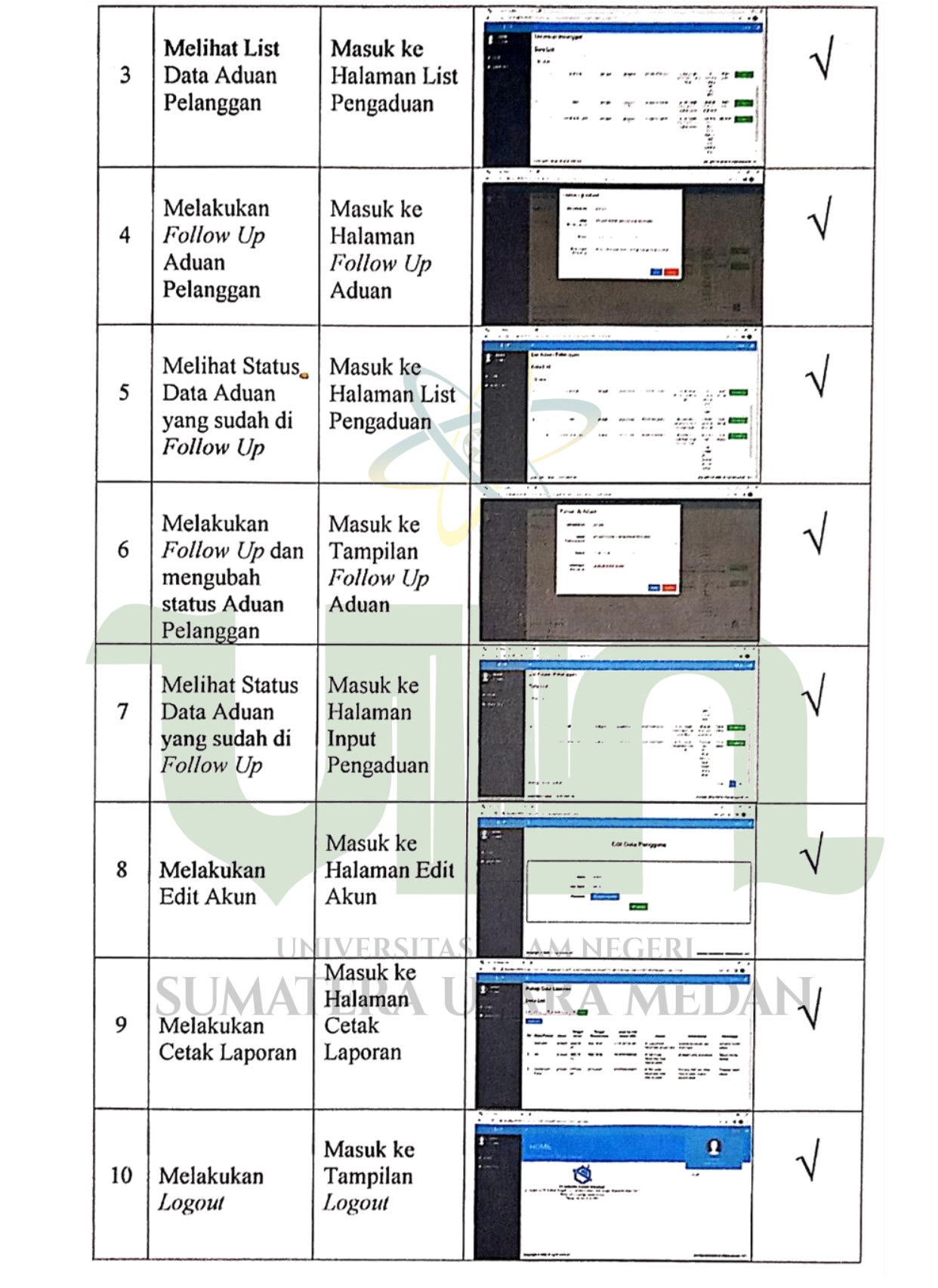

## **LAMPIRAN III**

#### **Source Code**

## **C\_pengaduan.php**

```
public $caksi;
public function __construct()
{
        parent::__construct();
        $this->load->library('Logfile');
        $this->load->model('entry/M_pengaduan','entri');
}
public function index()
{
        \thetadata = array(
        'title' \Rightarrow 'Produk',
        'main_content' => 'entry/v_pengaduan',
        'left_active' => ''
        );
  $info = $this->M_login >data_login(); if (isset($info)){
      $data = array_merge($data, $info);
   }
        $this->load->view('includes/ztemplate', $data);
}
public function edit_data($id)
{
        \text{8data} = \text{5this}->entri->get by id(\text{5id});
        echo json_encode($data);
}
public function ajax_delete($id)SITAS ISLAM NEGERI
\{MEDAN
        $this->entri->delete_by_id($id);
        echo json_encode(array("status" => TRUE));
}
//------------------------------user---------
public function ajax_list()
{
        \text{Stist} = \text{Sthis} > \text{entri} > \text{get} \text{dataables}\deltadata = array();
        \text{Sno} = \text{\$} POST['start'];
        \text{Scounter} = 1;
        foreach ($list as $keljobs) {
```

```
$no++;$row = array;
                $row[] = $counter; // Location for counter Number
                if(\&eljobs->antrian == NULL)
                {
                       \text{Santrian} = \text{''-''};}
                else
                {
                       $antrian = $keljobs->antrian;
                }
                $row[] = "<div align="center>"" . $a} antrian."\langlediv>";
                $row[] = $keljobs->aduan;
                $row[] = \sqrt{\frac{d}{d}} align='center'>".$keljobs-
>tanggal_permohonan."</div>";
                if(\&eljobs-\&status == '1')
                {
                       $status = "<div align='center'> Diajukan </div>";
                }
                elseif($keljobs->status == '2')
                {
                       $status = "<div align='center'> Dalam Proses </div>";
                }
                if($keljobs->status == '3')
                \left\{ \right.\text{Sstatus} = \text{"<div align="center"><b>Direct</b>)}}
                if($keljobs->status == '4')
                {
                     \Box Sstatus = "<div align='center'> Telah Selsai </div>";
                }
                $row[] = $status;
//add html for action
```

```
$row[] ='<div align="center"> <a class="btn btn-sm btn-success" 
href="javascript:void(0)" title="Detail" onclick="edit_data('.""".$keljobs-
>id."'".')"><i class="glyphicon glyphicon-search"></i> Detail</a>
```

```
<a class="btn btn-sm btn-danger" href="javascript:void(0)" title="Hapus" 
onclick="hapus_data('."'".$keljobs->id."'".')"><i class="glyphicon glyphicon-
trash"></i> Delete</a> </div>':
```

```
\delta \text{data}[] = \text{grow};
```

```
$counter++;
```

```
}
```

```
\text{South} = \text{array}("draw" \Rightarrow $_POST['draw'],
                  "recordsTotal" => $this->entri->count_all(),
                  "recordsFiltered" => \thetathis->entri->count_filtered(),
                  "data" \Rightarrow $data,
                  );
//output to json format0
echo json_encode($output);
}
//fungsi penghitungan jarak
//variable 1 adalah lokasi user, sementara 2 adalah lokasi default kantor
function haversine($long1, $lat1, $long2, $lat2)
{
         r = 6371;
         $radLat = $lat2 - $lat1;
         $radLong = $long2 - $long1;\delta dLat = \delta radLat * pi() / 180;dLong = \text{GradLong} * pi() / 180;a = \sin(\frac{\delta d}{\Delta t}/2) * \sin(\frac{\delta d}{\Delta t}/2) + \cos(\frac{\delta d}{\Delta t} * \frac{\delta d}{\Delta t}) / (180) * \cos(\frac{\delta d}{\Delta t} * \frac{\delta d}{\Delta t})pi() / 180 * sin( $dLong / 2 * sin( $dLong / 2);
  \text{Sc} = 2 * \text{atan2}(\text{sqrt}(\text{$\text{\$a}$}), \text{sqrt}(1 - \text{$\text{\$a}$}));$d = $r * $c;return $d;
}
public function ajax_add()
{
$id pel = $ SESSION['dmr_userid'];
$q_detail = $this->db->query("SELECT * FROM adm_user where id =".$id_pel)-
>row_array();
\text{Santrian} = 1;
                       UNIVERSITAS ISLAM NEGERI
//lokasi user
$latitude = $q_detail['latitude']; A UTARA MEDAN
\text{Slongitude} = \text{Sq} \text{ detail}[\text{longitude}];//lokasi default kantor
$defLat = 2.79869:
\deltadefLng = 99.44451;
// pemanggilan fungsi penghitung jarak 
$jarak = $this->haversine($latitude, $longitude, $defLat, $defLng);
date_default_timezone_set('Asia/Jakarta');
\text{State} = \text{date}("Y-m-d");\gamma = \text{date}(\text{'h:} \text{is a'}, \text{time'}).//cek apakah sudah ada aduan yang dilaporkan
```

```
$q_awal = $this->db->query("SELECT * FROM req_aduan WHERE antrian IS 
NOT NULL")->num_rows();
//jika belum ada antrian yang masih aktif
if(\text{Sq} awal == 0)
{
\mathcal{U} die('nol');
//antrian awal
$q_insert = $this->db->query("INSERT INTO req_aduan (id_user, antrian, 
tanggal_permohonan,jam_permohonan, aduan, detail_aduan, jarak, status) 
VALUES ( '".$id_pel."', 1 , '".$date."', '".$jam."', '".$_POST['masalah']."', 
'".$_POST['detail']."', '".$jarak."', '1')");
echo json_encode(array("status" \Rightarrow TRUE));
}
//jika ada datanya 
else
{
       // die('ada data');
       $q_insert = $this->db->query("INSERT INTO req_aduan (id_user, 
tanggal permohonan,jam permohonan, aduan, detail aduan, jarak, status)
       VALUES ( '".$id_pel."', '".$date."', '".$jam."', '".$_POST['masalah']."', 
'".$_POST['detail']."', '".$jarak."', '1')");
       $q_null = $this->db->query("UPDATE req_aduan set antrian = NULL 
where status = 1 AND tanggal_permohonan = "".$date.""");
       $q_max_antri = $this->db->query("SELECT MAX(antrian) FROM 
req_aduan WHERE tanggal_permohonan < '".$date."'")->row_array();
       $max \space antri = $q \space max \space antri['max'] + 1;$q = $this->db->query("SELECT * FROM req_aduan WHERE 
tanggal_permohonan = "'.$date."' and status < 3 ORDER BY jarak,
jam_permohonan asc")->result_array();
foreach($q as $aduan)NIVERSITAS ISLAM NEGERI
              {
                     if($aduan['status'] == 2)
                     {
                            if($max_antri > $aduan['antrian'])
                            {
                                   $new_max = $max_antri + $aduan['antrian'];
                                   $max_antri = $new_max;}
                            else
                            {
                                   $max_antri = $aduan['antrian'];
```

```
$max_antri++;
```
} } else if(\$aduan['status'] == 1) { if( $\text{Imax}$ \_antri == 1) { //ini hanya berlaku kalau ada yang masih dalam proses  $q_cek = $this$  ->db->query("SELECT \* FROM req\_aduan WHERE antrian = ".\$max\_antri)->num\_rows();  $if(\text{Sq}_\text{-}cek == 1)$ {  $$max_antri = 2;$ \$q\_update = \$this->db->query("UPDATE req\_aduan set antrian =".\$max\_antri." where  $id =$ ".\$aduan['id']); } else { \$q\_update = \$this->db->query("UPDATE req\_aduan set antrian =".\$max\_antri." where  $id =$ ".\$aduan['id']); \$max\_antri++; } } else { \$q\_cek = \$this->db->query("SELECT \* FROM req\_aduan WHERE antrian = ".\$max\_antri)->num\_rows();  $if(\text{Sq}_\text{cek} == 1)$ UNIVERSITAS ISLAM NEGERI \$max\_antri++; **SUM** }  $q$  update =  $\theta$ this- $\theta$ db- $\theta$ query("UPDATE req\_aduan set antrian =".\$max\_antri." where id =".\$aduan['id']); \$max\_antri++; } } } echo json\_encode(array("status"  $\Rightarrow$  TRUE)); } }

```
//-----------------------------admin-----------------------------------------
public function list_pengaduan()
{
        \thetadata = array(
        'title' => 'List Pengaduan',
        'main_content' => 'entry/v_list_pengaduan',
        'left_active' => 'list_pengaduan'
        );
   \frac{\sin f}{\sin f} = \frac{\sinh(-\theta)}{\sinh(-\theta)} login->data login();
    if (isset($info)){
      $data = array_merge($data, $info);
    }
        $this->load->view('includes/ztemplate', $data);
}
public function ajax_list_aduan()
{
 \text{Stist} = \text{Sthis} > \text{entri} > \text{get}\_ \text{dataables}\_ \text{list}\_ \text{aduan}(\text{)};
 \delta \text{data} = \text{array}(;
  \text{Sno} = \$ POST['start'];
 \text{Scounter} = 1;
 foreach ($list as $keljobs) {
        $no++;\text{Srow} = \text{array}();
        $row[] = $counter; // Location for counter Number
        if($keljobs->antrian == NULL)
         {
                 \text{Santrian} = \text{''-''};}
        else
         {
                       UNIVERSITAS ISLAM NEGERI
                 \text{Santrian} = \text{Skeliobs}->antrian;
                                                                    AET
                   AATEKA
         }
        $row[] = "div align="center>'".$a<sub>n</sub>trian." <d>div</a>$row[] = "<div align='center'>".$keljobs->nama."</div>";
        $row[] = "<div align='center'>".$keljobs->aduan;
        $row[] = "<div align='center'>".$keljobs->tanggal_permohonan."</div>";
        $row[] = "<div align='center'>".$keljobs->jarak."</div>";
        $row[] = "<div align='center'>".$keljobs->alamat."</div>";
        $row[] = "<div align='center'>".$keljobs->detail_alamat."</div>";
        if(\text{\textless}->status == '1'){
```

```
$status = "<div class='badge btn-light' align='center'> Diajukan </div>";
                 }
                elseif($keljobs->status == '2')
                 {
        $status = "<div class='badge btn-primary' align='center'> Dalam Proses 
        \langlediv>":
                 }
                if($keljobs->status == '3')
                 {
        $status = "<div class='badge btn-danger' align='center'> Ditolak </div>";
                 }
                if(\&eljobs-\&status == '4'){
        $status = "<div class='badge btn-success' align='center'> Telah Selsai 
        \langlediv>":
                 }
                $row[] = $status;if(\text{Santrian} == '1')
                 {
                $row[] = <div aligen="center" ><a class="btn btn-sm btn-success" href="javascript:void(0)" title="Follow Up" 
onclick="edit_data('."'".$keljobs->id."'".')"><i class="glyphicon glyphicon-
search">
i>>
Follow Up
\times
left\">
left\">
in the Follow Up
\times
left\">
in the Follow Up
in the Follow Up
in the Follow Up
in the Follow Up
in the Follow Up
in the Follow Up
in the Follow Up
in the Follow Up
in the F
                 }
                else
                 {
                         $row[] = <div align="center" ><a class="btn btn-sm btn-success" disabled data-bs-toggle="button" 
href="javascript:void(0)" title="Follow Up"><i class="glyphicon glyphicon-
search"></i>Follow Up</a></div></a></a></a></a></a></a>N NEGERI
                 }
//add html for action
                 $row[] = 'div align="center'<a class="btn btn-sm btn-success" href="javascript:void(0)" title="Follow Up" 
onclick="edit_data('."'".$keljobs->id."'".')"><i class="glyphicon glyphicon-
search"></i>Follow Up</a></div>';
                \text{Sdata}[\ ] = \text{Srow};$counter++;
        }
        \text{South} = \text{array}("draw" \Rightarrow $_POST['draw'],
                 "recordsTotal" => $this->entri->count_all_list_aduan(),
```

```
"recordsFiltered" => $this->entri->count_filtered_list_aduan(),
               "data" \Rightarrow $data,
               );
       //output to json format0
       echo json_encode($output);
}
public function ajax_update_follow_up()
{
 //status
 //1 diajukan
 //2 dalam proses
 //3 ditolak
 //4 telah selesai
 date_default_timezone_set('Asia/Jakarta');
 \text{State} = \text{date}("Y-m-d");//jika baru pengajuan (1) menjadi dalam proses (2) atau sebaliknya, maka hanya 
update status dan keterangan
       if($_POST['status'] == 1 \parallel $_POST['status'] == 2)
       {
       \thetadata = array(
               'status' => $this->input->post('status'),
               'ket' => $this->input->post('follow_up')
       );
       $this->entri->update_data(array('id' => $this->input->post('id')), $data);
       }
//jika ditolak (3) atau telah selesai (4)
       else
       {
       \text{Santri} = 1;
       $temp_pr = 0; NIVERSITAS ISLAM NEGERI
$q_update_aduan = $this->db->query("UPDATE req_aduan set antrian = NULL, 
status = ".$_POST['status'].", tanggal_penyelesaian = ".$date.", ket =
".$ POST['follow_up']."' where id = ".$_POST['id']);
q = $this ->db->query("SELECT * FROM req_aduan where status < 3 order by
jarak, tanggal_permohonan, jam_permohonan asc")->result_array();
       foreach($q as $aduan)
        \mathbf{I}if(\deltaaduan['status'] == 1)
               {
                      if(\$antri == $temp_pr){
                              $antri++;
```
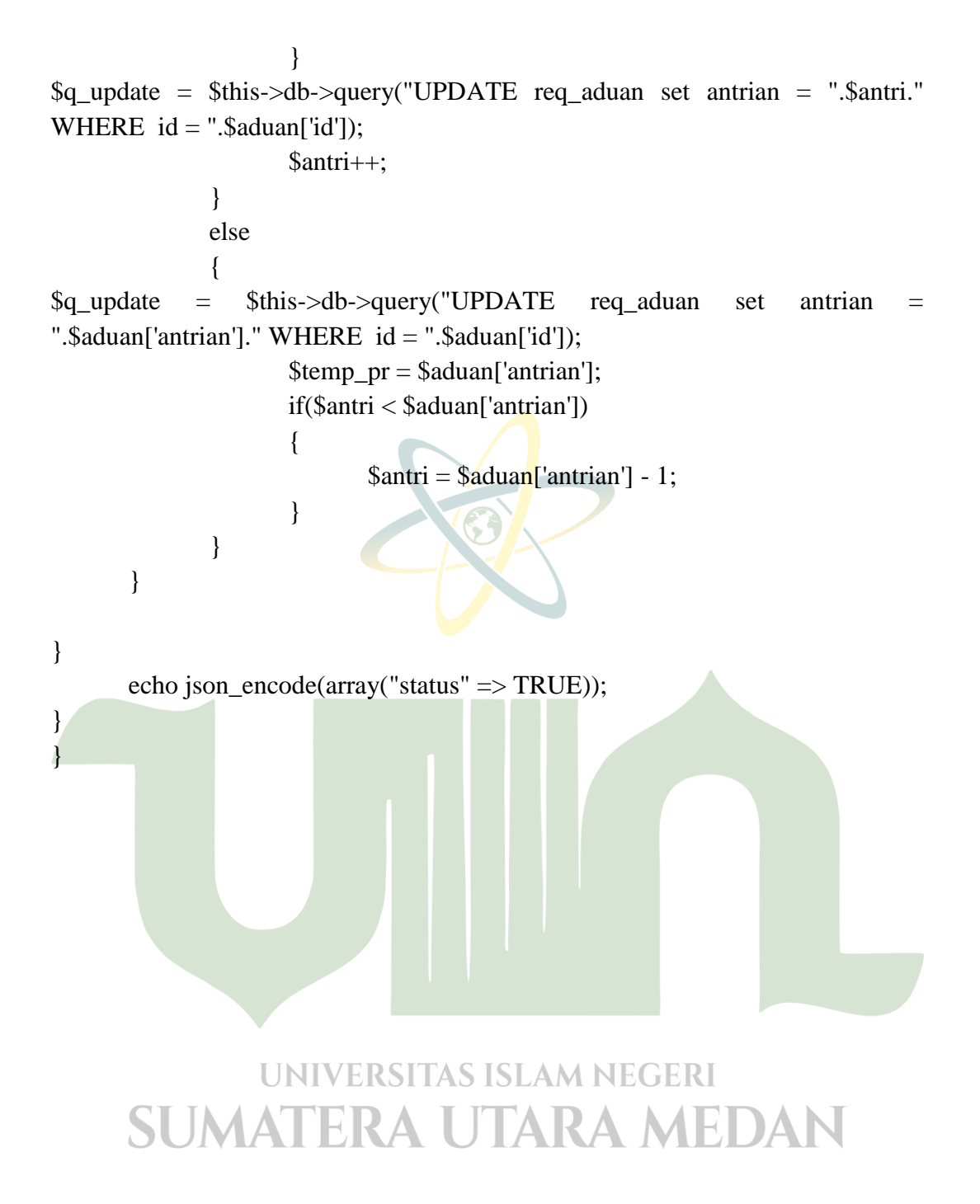